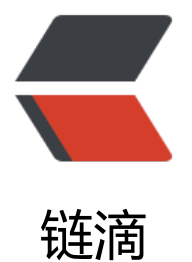

## 最标准的 Ja[va M](https://ld246.com)ySQL 连接

作者: ceet

- 原文链接:https://ld246.com/article/1496149124724
- 来源网站:[链滴](https://ld246.com/member/ceet)
- 许可协议:[署名-相同方式共享 4.0 国际 \(CC BY-SA 4.0\)](https://ld246.com/article/1496149124724)

```
package com.runoob.test;
import java.sql.*;
public class MySQLDemo {
   // JDBC 驱动名及数据库 URL
   static final String JDBC_DRIVER = "com.mysql.jdbc.Driver"; 
   static final String DB_URL = "jdbc:mysql://localhost:3306/RUNOOB";
  //数据库的用户名与密码,需要根据自己的设置
   static final String USER = "root";
   static final String PASS = "123456";
   public static void main(String[] args) {
     Connection conn = null;
     Statement stmt = null;
     try{
        // 注册 JDBC 驱动
        Class.forName("com.mysql.jdbc.Driver");
        // 打开链接
        System.out.println("连接数据库...");
        conn = DriverManager.getConnection(DB_URL,USER,PASS);
        // 执行查询
        System.out.println(" 实例化Statement对...");
        stmt = conn.createStatement();
        String sql;
        sql = "SELECT id, name, url FROM websites";
        ResultSet rs = stmt.executeQuery(sql);
        // 展开结果集数据库
        while(rs.next()){
          // 通过字段检索
         int id = rs.getInt("id"); String name = rs.getString("name");
          String url = rs.getString("url");
          // 输出数据
          System.out.print("ID: " + id);
          System.out.print(", 站点名称: " + name);
          System.out.print(", 站点 URL: " + url);
          System.out.print("\n");
        }
        // 完成后关闭
        rs.close();
        stmt.close();
        conn.close();
     }catch(SQLException se){
        // 处理 JDBC 错误
        se.printStackTrace();
     }catch(Exception e){
        // 处理 Class.forName 错误
```

```
e.printStackTrace();
     }finally{
       // 关闭资源
       try{
          if(stmt!=null) stmt.close();
       }catch(SQLException se2){
       }// 什么都不做
       try{
          if(conn!=null) conn.close();
 }catch(SQLException se){
 se.printStackTrace();
       }
     }
     System.out.println("Goodbye!");
  }
```
}